## **飯能市ご当地アプリの初期設定手順**

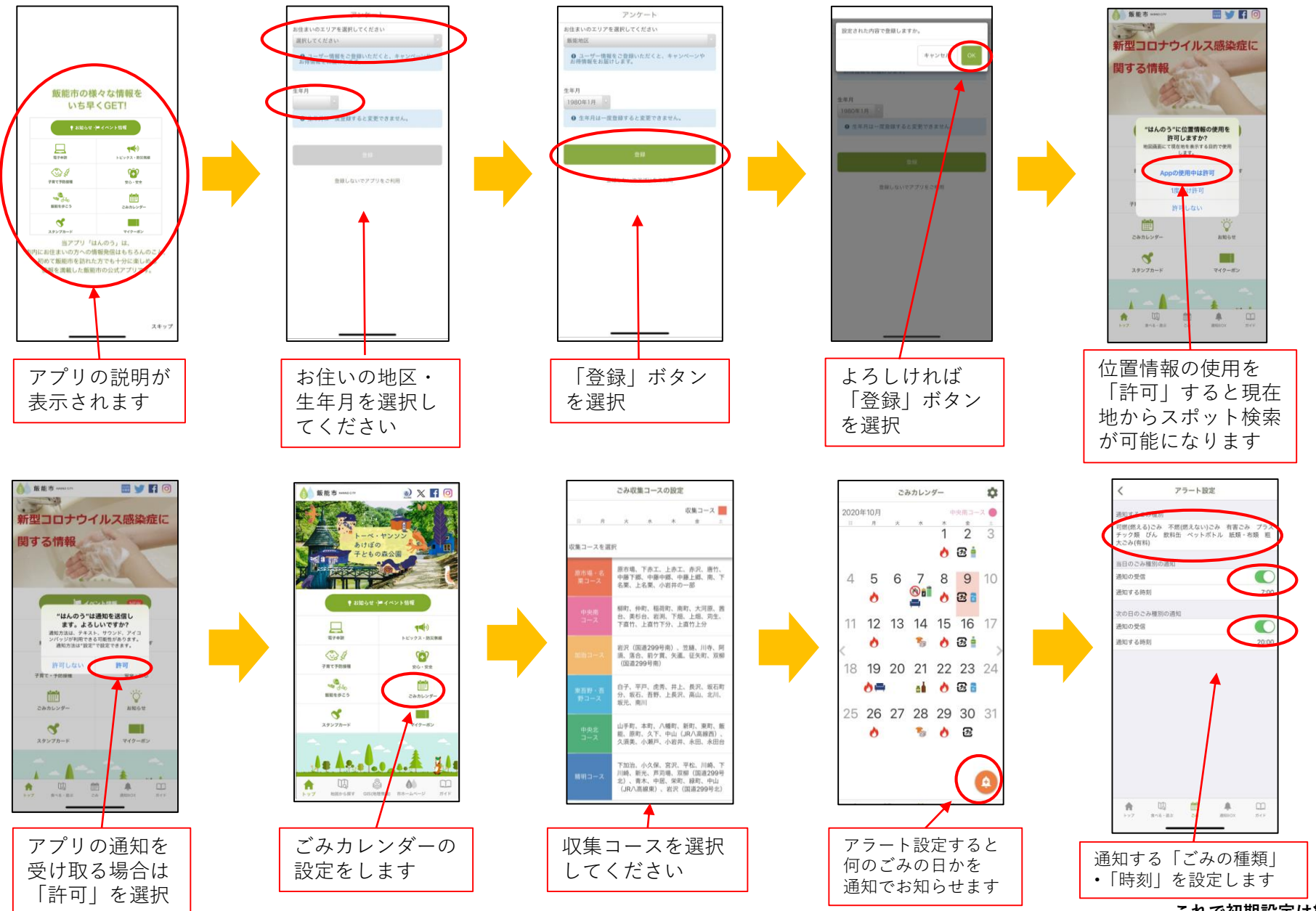

**これで初期設定は終了です**